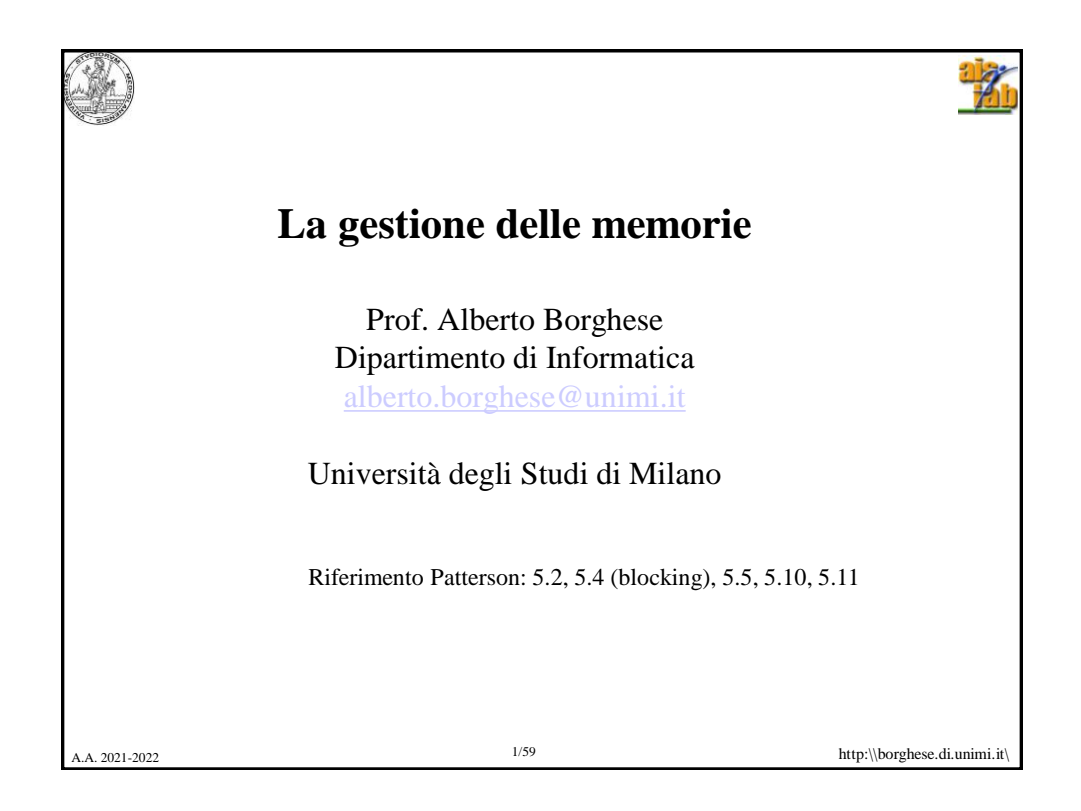

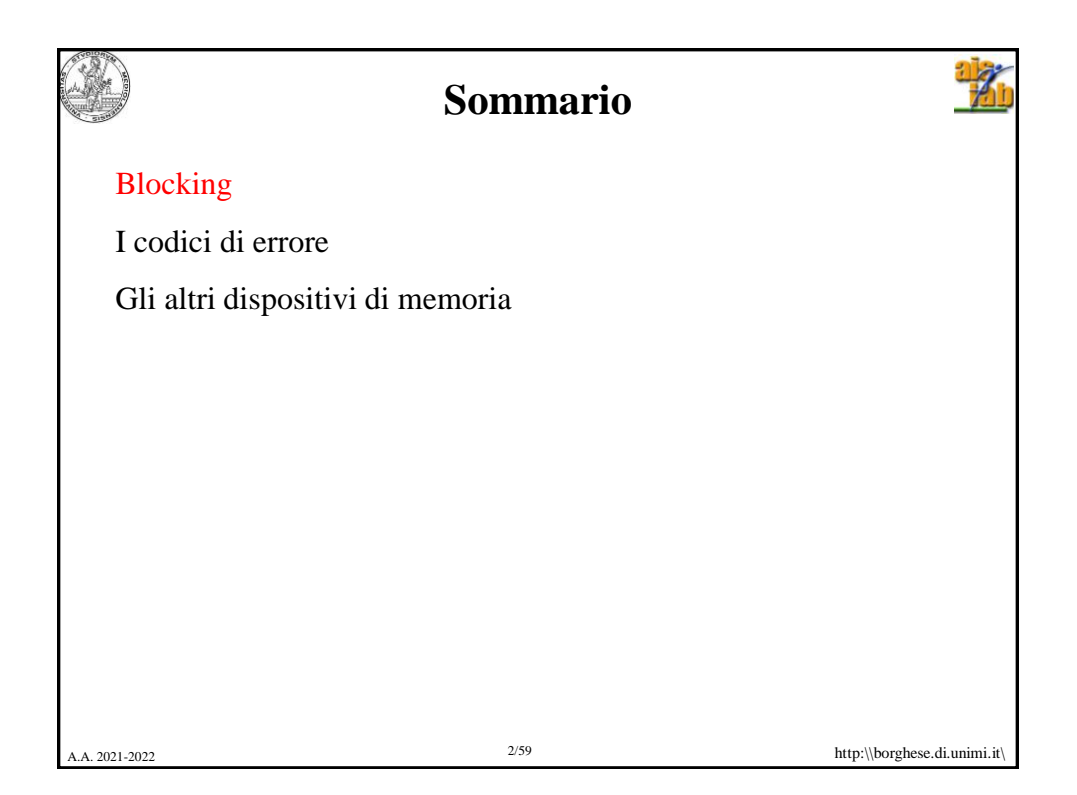

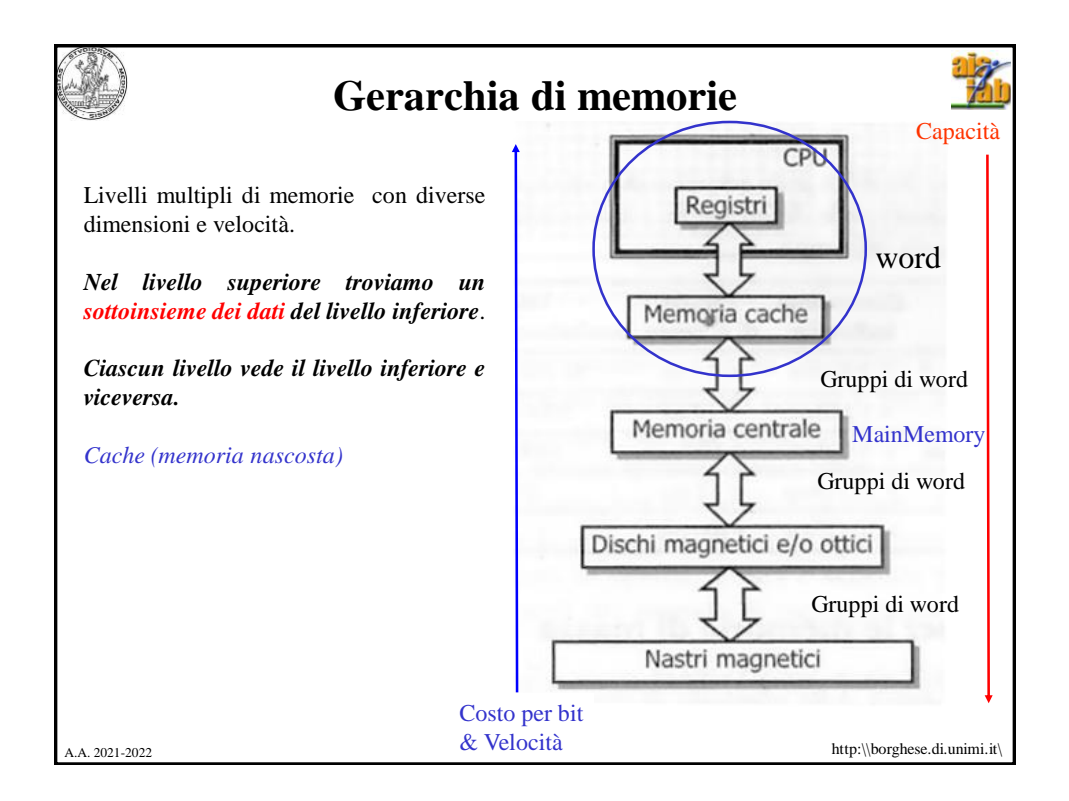

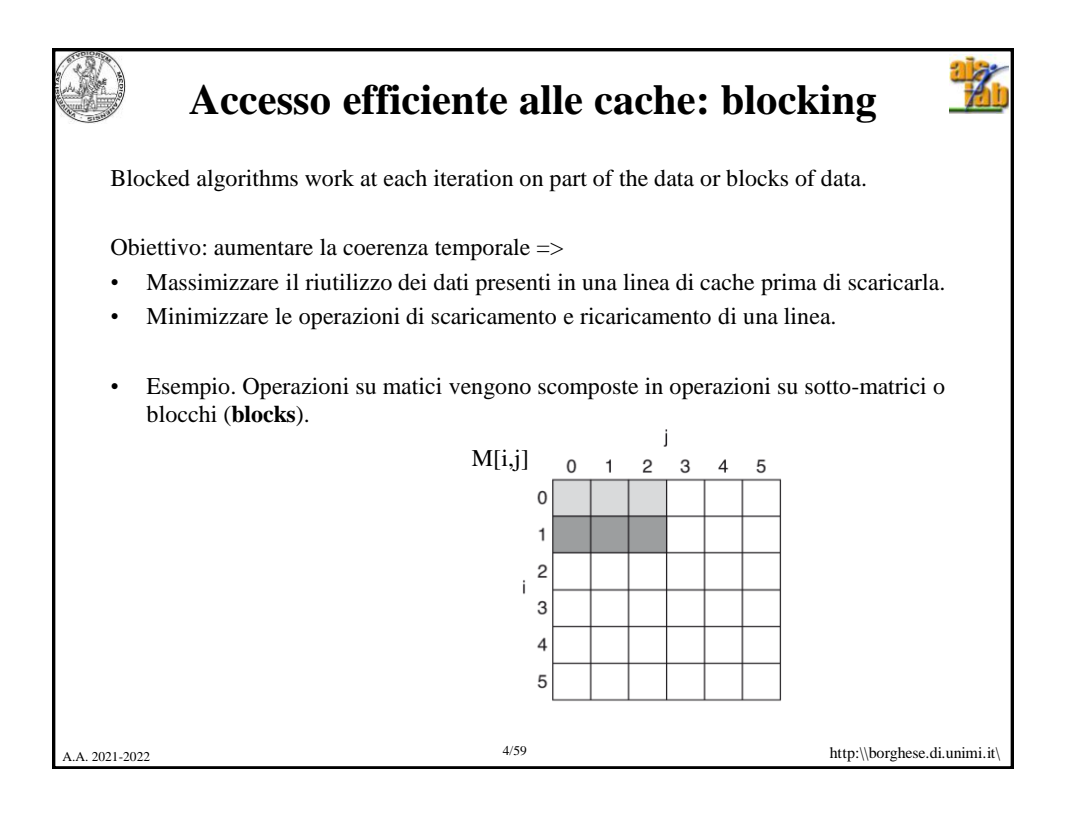

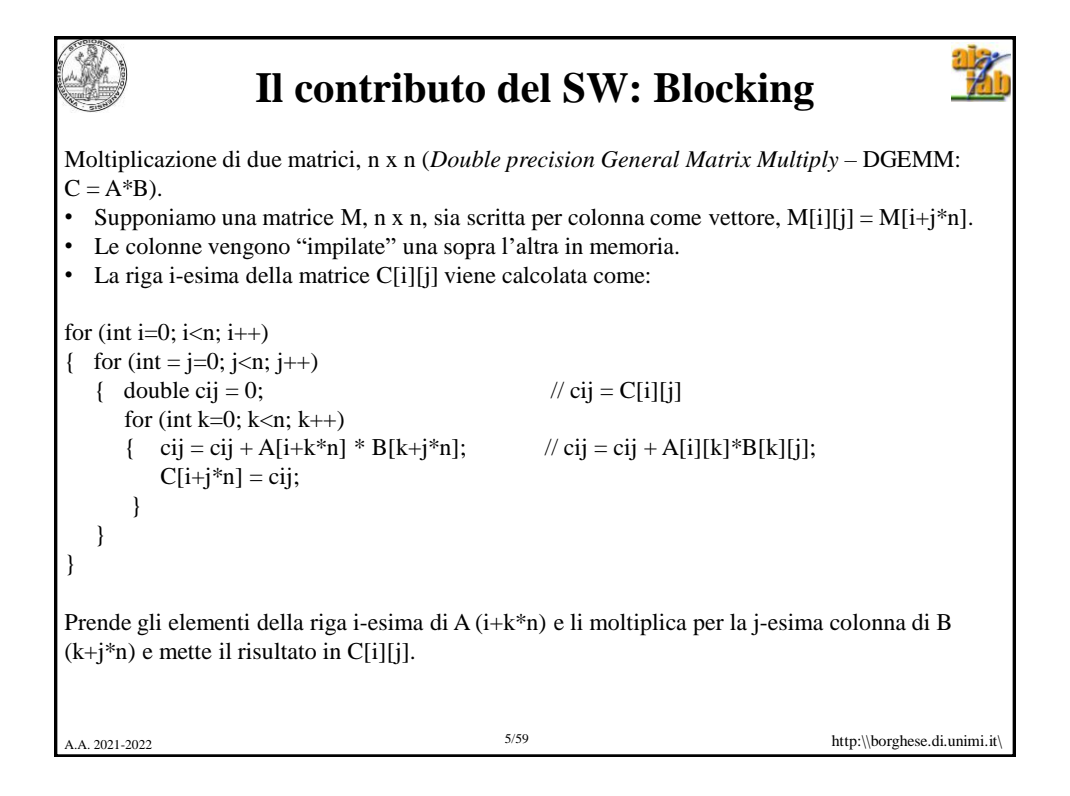

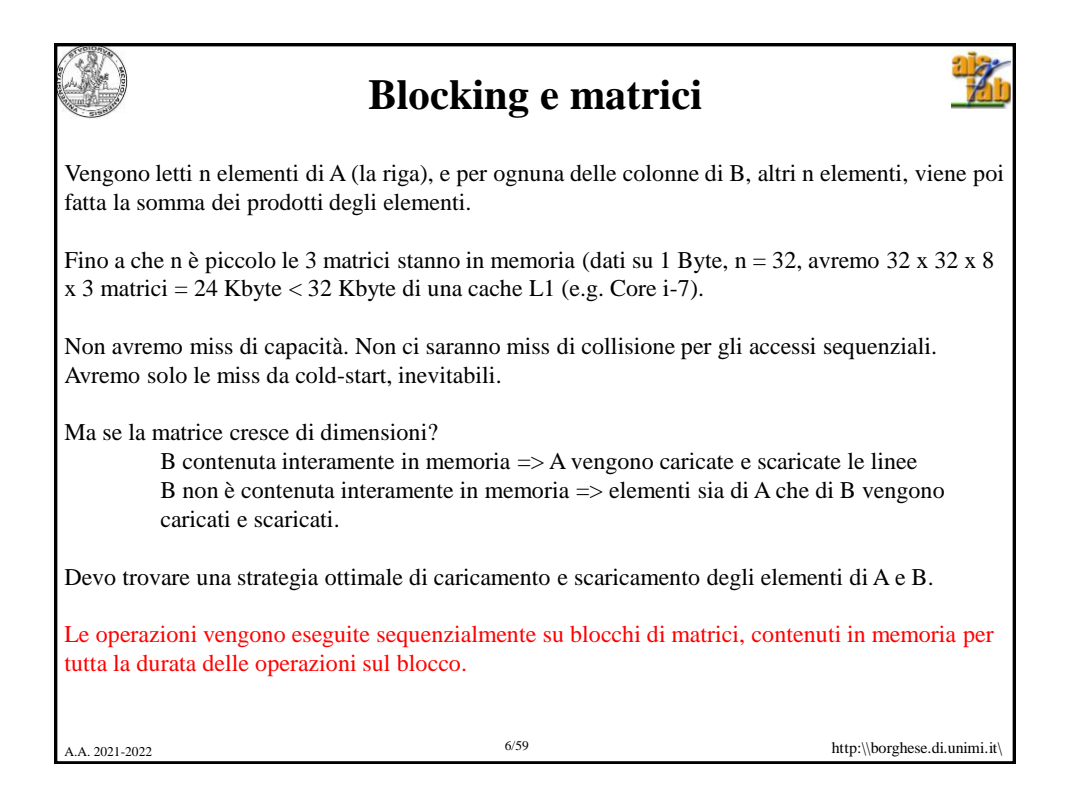

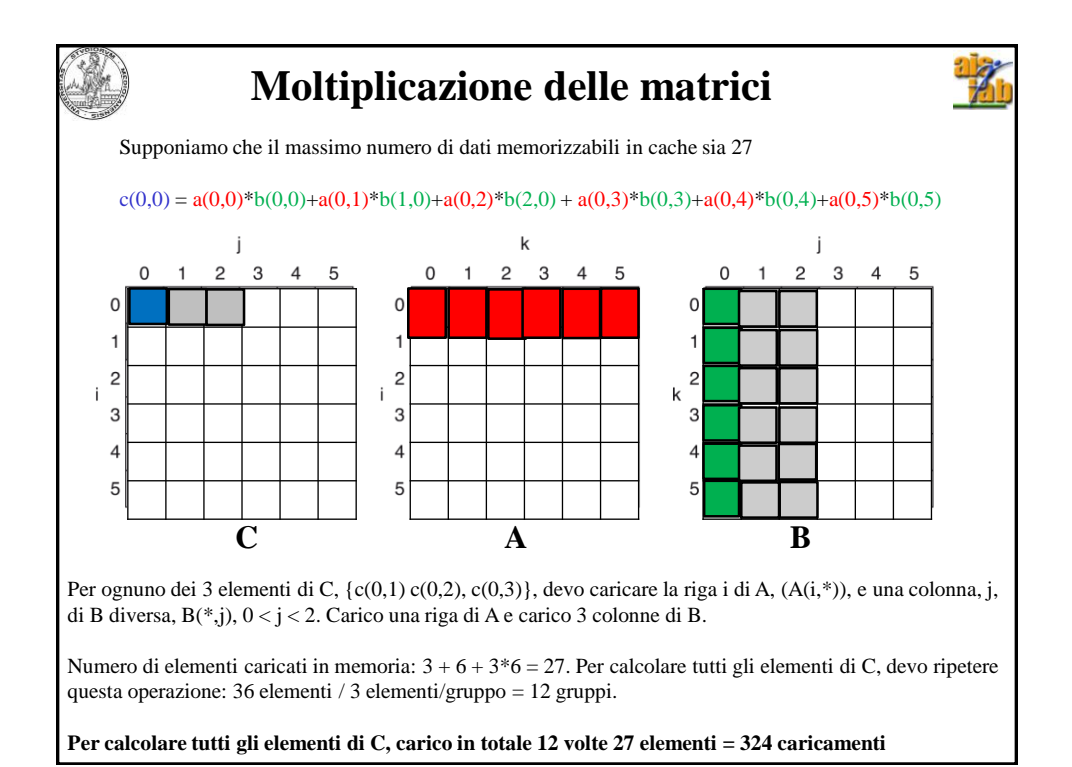

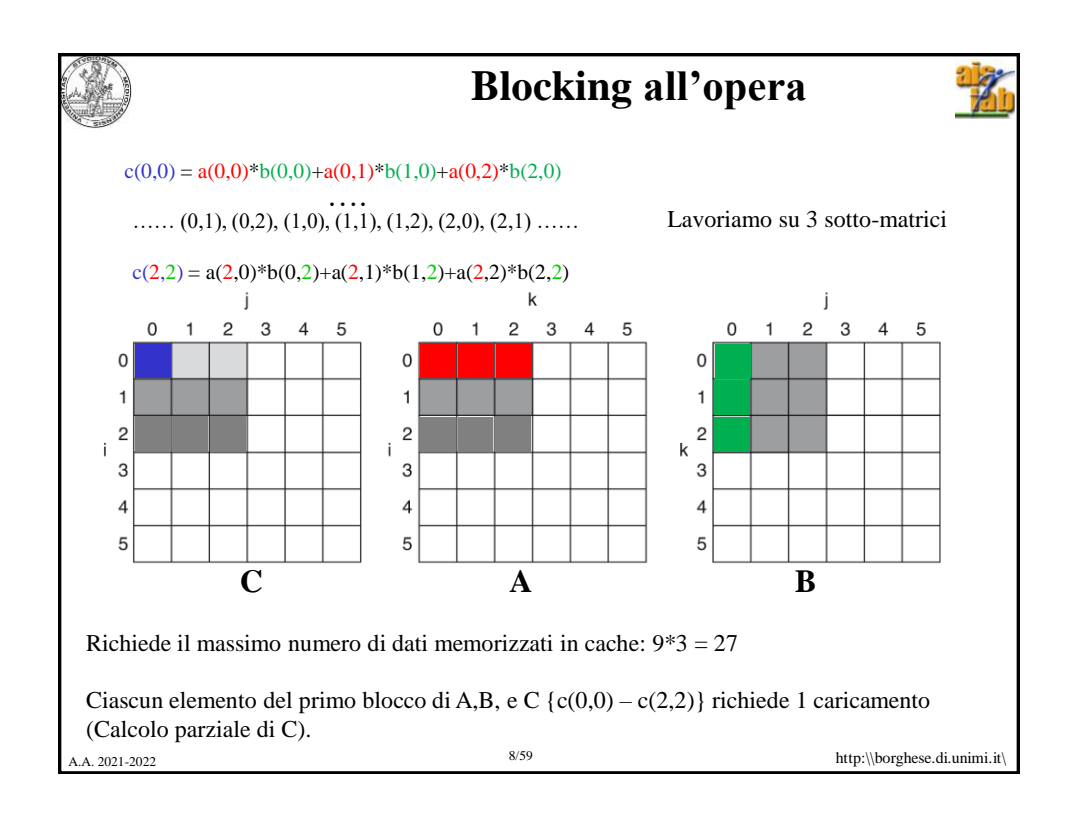

![](_page_4_Figure_0.jpeg)

![](_page_4_Figure_1.jpeg)

![](_page_5_Figure_0.jpeg)

![](_page_5_Picture_1.jpeg)

![](_page_6_Figure_0.jpeg)

![](_page_6_Picture_1.jpeg)

![](_page_7_Picture_0.jpeg)

![](_page_7_Figure_1.jpeg)

![](_page_8_Figure_0.jpeg)

![](_page_8_Figure_1.jpeg)

![](_page_9_Figure_0.jpeg)

![](_page_9_Picture_238.jpeg)

![](_page_10_Picture_185.jpeg)

![](_page_10_Picture_186.jpeg)

![](_page_11_Picture_140.jpeg)

![](_page_11_Picture_141.jpeg)

![](_page_12_Picture_116.jpeg)

![](_page_12_Picture_117.jpeg)

![](_page_13_Figure_0.jpeg)

![](_page_13_Figure_1.jpeg)

![](_page_14_Figure_0.jpeg)

![](_page_14_Figure_1.jpeg)

![](_page_15_Figure_0.jpeg)

![](_page_15_Figure_1.jpeg)

![](_page_16_Picture_0.jpeg)

## **Dimensione di codici ECC**

Conviene applicare ECC a parole più lunghe possibile  $\rightarrow$  aggiungo meno ridondanza

- $\rightarrow$  maggiore efficienza del codice
- A costo di complessità maggiori di codifica/decodifica
- La codifica avviene in parallelo sui diversi bit (indipendenza).

![](_page_16_Picture_96.jpeg)

![](_page_16_Picture_7.jpeg)

![](_page_17_Figure_0.jpeg)

![](_page_17_Picture_1.jpeg)

## **Dischi a stato solido (Flash memory)**

- EEPROM (memoria cancellabile elettronicamente: tempi di lettura e scrittura molto diversi)
- Mantiene l'informazione attraverso iniezione di carica nel gate di NAND (NOR) che sostituisce i condensatori delle DRAM.
- Used in portable devices and in hybrid systems

![](_page_18_Picture_201.jpeg)

![](_page_18_Picture_202.jpeg)

## **SanDisk Extreme Pro SSD - 2020**

![](_page_18_Picture_203.jpeg)

![](_page_18_Picture_204.jpeg)

![](_page_18_Picture_9.jpeg)

![](_page_19_Figure_0.jpeg)

![](_page_19_Picture_177.jpeg)

![](_page_20_Picture_0.jpeg)

![](_page_20_Picture_1.jpeg)

![](_page_21_Picture_0.jpeg)

![](_page_21_Figure_1.jpeg)

![](_page_22_Picture_0.jpeg)

![](_page_22_Picture_278.jpeg)

![](_page_23_Picture_202.jpeg)

![](_page_23_Picture_203.jpeg)

![](_page_24_Picture_0.jpeg)

![](_page_24_Picture_410.jpeg)

![](_page_25_Picture_0.jpeg)

![](_page_25_Picture_1.jpeg)

![](_page_26_Figure_0.jpeg)

![](_page_26_Picture_1.jpeg)

![](_page_27_Picture_134.jpeg)

![](_page_27_Picture_135.jpeg)

![](_page_28_Picture_0.jpeg)

![](_page_28_Picture_1.jpeg)

![](_page_29_Picture_32.jpeg)